$\Box$ 

## Prove varie di http://maxima.sourcefo

```
Innanzi tutto estendo il path in modo che sia accessibile anche
 la cartella C:\xmaxima\
 Notare che in Maxima non si deve usare la controbarra ma la barra...
  (%i1) (if atom(path_iniziale) then path_iniziale:file_search_maxima)$
  (%i2) file_search_maxima : cons(
        sconcat("C:/xmaxima/###.{lisp,mac,mc}"), path_iniziale)$
 Uso il pacchetto ctensor per studiare la metrica di Kerr e Newman ossia
 la metrica del buco nero carico e rotante ( la più generale).
 La metrica data qui... non è quella ( fisicamente equivalente ) detta di
 Kerr Newman Schild caratterizzata dal fatto di avere il determinante
 del tensore metrico costante ed uguale a -1.
 (\frac{1}{2}i3) ( if atom(lg) then load(ctensor) );
 (%o3)
C:/Programmi/Maxima-5.20.1/share/maxima/5.20.1/share/tensor/ctensor.mac
 Uso una delle metriche preconfezionate ossia appunto quella di
 Schwarzschild.
  (%i4) ct_coordsys(kerr_newman);
  (%o4) done
 Il tensore metrico covariante pertanto è questo:
 (%i5) lg;
  (805)a
2 sin(theta)
2 - r
2 + 2 m r - e
2 - a
2
      a
2 cos(theta)
2 + r
2
             \cap0
    a (e
2 - 2 m r) sin(theta)
2
      a
2 cos(theta)
2 + r
2
                                  0
                            a
2 cos(theta)
2 + r
2
                            r
2 - 2 m r + e
2 + a
2
                                  0 a^2 \cos(\theta t) + r^2\bigcirc0
                                                  0
                                                  \Omegaa (e
2 - 2 m r) sin(
                                                                            a
2 cos(theta)
                                                                                   \Omega0
                                                             \sin(\text{theta})^2 ((r^2 + a^2)^2 - a^2 (r^2 - 2))a
2 cos(theta)
  Il tensore metrico covariante lg è memorizzato come una matrice
 ovviamente simmetrica. Verifichiamolo:
  (%i6) matrixp(lg);
  (%o6) true
 Tener presente che la numerazione delle matrici parte da 1.
```

```
Innanzi tutto si constata che il determinante della matrice lg
   è una funzione di r e di theta.
   (%i7) menogdet:-trigsimp(determinant(lg));
   ( %07) -a<sup>4</sup> cos(theta)<sup>6</sup> -(2 a<sup>2</sup> r<sup>2</sup> - a<sup>4</sup>) cos(theta)<sup>4</sup> -(r<sup>4</sup> -2 a<sup>2</sup> r<sup>2</sup>) cos(theta)<sup>2</sup> + r<sup>4</sup>\angle Le componenti non nulle di lg sono:
  (%i8) lg[1,1];
   (%o8)
           a^2 \sin(\theta) = r^2 + 2 m r - e^2 - a^2a
2 cos(theta)
2 +r
2
  (%i9) lg[2,2];
   (%o9)
           a
2 cos(theta)
2 +r
2
             r
2 -2 m r +e
2 +a
2
\begin{cases} (%i10) lg[3,3];
   (*010) a^2 \cos(\theta) + r^2(*i11) lg[4,4];
   (%o11)
           \sin(\text{theta})^2 ((r^2 + a^2)^2 - a^2 (r^2 - 2 m r + e^2 + a^2) \sin(\text{theta})^2)a
2 cos(theta)
2 +r
2
   Se a non è nulla ossia se la rotazione esiste effettivamente non
   è nullo il seguente termine non diagonale:
   (%i12) lg[1,4];
   (%o12)
           a(e^2 - 2mr) \sin(theta)^2a
2 cos(theta)
2 +r
2
\frac{1}{2} Quali simboli usa come variabili del tensore metrico.... ovviamente:
   (%i13) ct_coords;
   (%o13) [ct,r,theta,phi]
   Calcolo ug ( il tensore metrico controvariante)
 (*)i14) cmetric();
(%o14) done
\sqrt{} (%i15) ug:trigsimp(ug)$
```
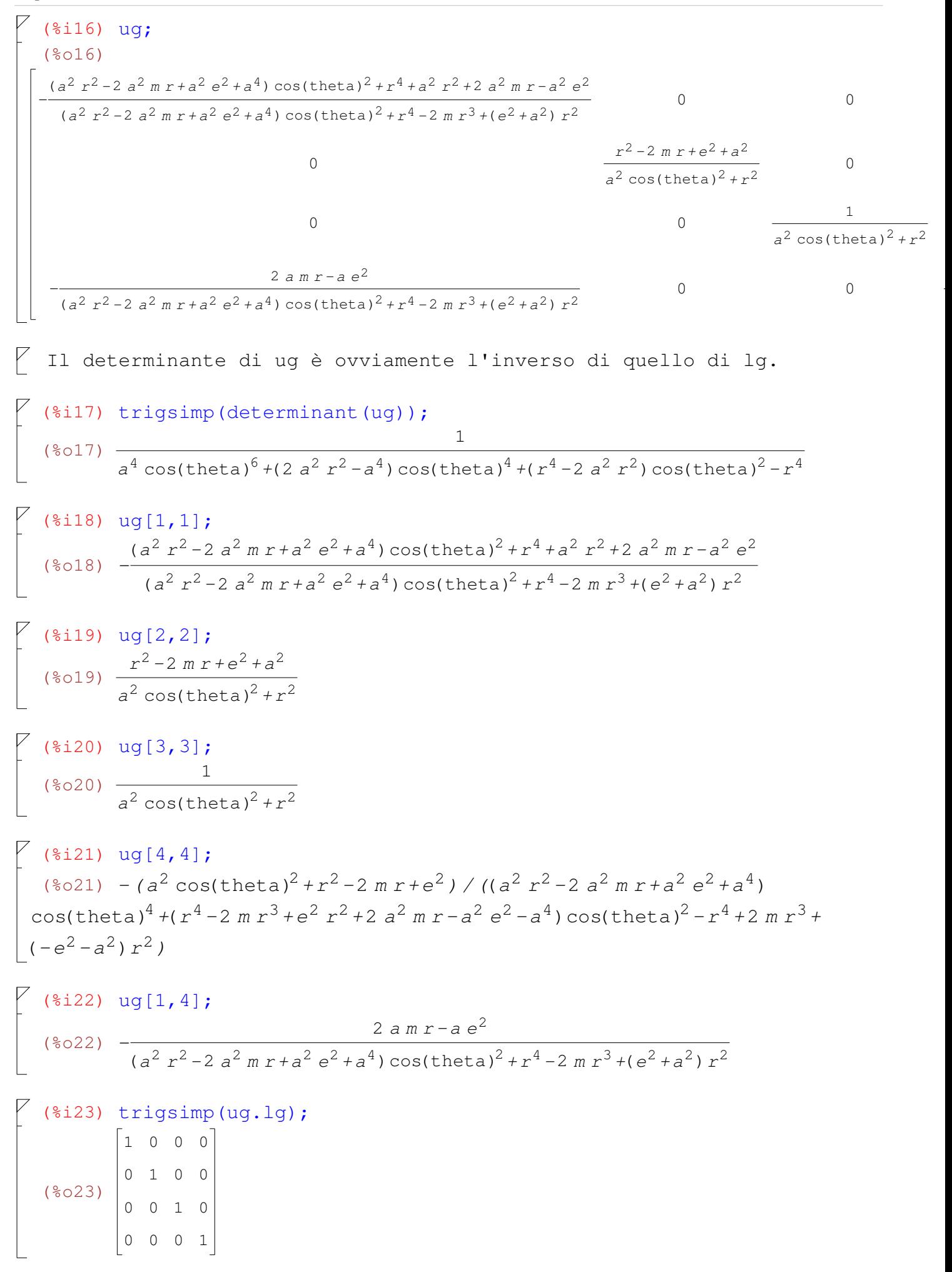

```
I simboli di Christoffel di prima e seconda specie. Specificando all li
  visualizzo tutti.
 (%i24) christof(false);
 (%o24) done
 (%i25) lcs:trigsimp(lcs);
 (%o25) lcs
 (*i26) lcs[2,1,4];(8026)-
          2 a m \sin(\text{theta})^2 2 a r(e^2-2 m r) \sin(\text{theta})^2\frac{a^2 \cos(\theta + \pi^2)}{a^2 + r^2}(a^{2} \cos(\theta t) + r^{2})^{2}2
 (*i27) lcs[1,2,4]-lcs[2,1,4];(%o27) 0
 Chiedo informazioni sulla array lcs ( simboli di prima specie)
(%i28) arrayinfo(lcs);
(%o28) [hashed ,3,[1,1,1],[1,1,2],[1,1,3],[1,1,4],[1,2,1],[1,
2,2],[1,2,3],[1,2,4],[1,3,1],[1,3,2],[1,3,3],[1,3,4],[1,4,
1],[1,4,2],[1,4,3],[1,4,4],[2,1,1],[2,1,2],[2,1,3],[2,1,4]
,[2,2,1],[2,2,2],[2,2,3],[2,2,4],[2,3,1],[2,3,2],[2,3,3],[
2,3,4],[2,4,1],[2,4,2],[2,4,3],[2,4,4],[3,1,1],[3,1,2],[3,
1,3],[3,1,4],[3,2,1],[3,2,2],[3,2,3],[3,2,4],[3,3,1],[3,3,
2],[3,3,3],[3,3,4],[3,4,1],[3,4,2],[3,4,3],[3,4,4],[4,1,1]
,[4,1,2],[4,1,3],[4,1,4],[4,2,1],[4,2,2],[4,2,3],[4,2,4],[
4,3,1],[4,3,2],[4,3,3],[4,3,4],[4,4,1],[4,4,2],[4,4,3],[4,
4,4]]
 (%i29) mcs:trigsimp(mcs);
(%o29) mcs
 (*i30) mcs[1,1,1];
(%o30) 0
 (\frac{2}{3}1) trigsimp(mcs[1,1,2]);
 (*o31) - ((a^2 m r^2 - 2 a^2 m^2 r + (a^2 e^2 + a^4) m) \cos(theta)^2 - m r^4 + (2 m^2 + e^2) r^3 +(-3 e^{2}-a^{2}) m r^{2} + (e^{4} + a^{2} e^{2}) r) / (a^{6} cos(theta)<sup>6</sup> + 3 a^{4} r^{2} cos(theta)<sup>4</sup> + 3 a^{2} r^{4}cos(theta)
2+r
6)
 ( %i32) mcs [1, 1, 3];
 (%o32) -
a^4 cos(theta) sin(theta)<sup>3</sup> +(a^4 cos(theta)<sup>3</sup> +(2 a^2 m r - a^2 e^2 - a^4) cos(theta)) sin(theta)
             a^6 \cos(\theta) + 3 a^4 r^2 \cos(\theta) + 3 a^2 r^4 \cos(\theta) + 3 a^2 r^3
```

```
(*i33) mcs[1,1,4];
 (%o33) 0
\sqrt{ (%i34) trigsimp(mcs[1,2,1]);
   (*o34) – ((a^2 \pi r^2 + a^4 \pi) \cos(theta)^2 - m r^4 + e^2 r^3 - a^2 m r^2 + a^2 e^2 r) / (a^2 r^2 + a^2 r^2 + a^2 r^2)(a^{4}r^{2}-2a^{4}mr+a^{4}e^{2}+a^{6})\cos(\theta) + (2a^{2}r^{4}-4a^{2}mr^{3} + (2a^{2}e^{2}+2a^{4})r^{2})cos(theta)^{2} + r^{6} - 2 m r^{5} + (e^{2} + a^{2}) r^{4}(%i35) mcs[1,2,1]-mcs[2,1,1];
   (%o35) 0
 \binom{3}{1} (%i36) mcs[1,2,2];
   (%o36) 0
   (%i37) mcs[1,2,3];
   (%o37) 0
\nabla (%i38) trigsimp(mcs[1,2,4]);
   (a^5 \text{ m} \sin(\text{theta})^6 + (-a^3 e^2 r - 2 a^5 m) \sin(\text{theta})^4 +(-a m r<sup>4</sup> + a e<sup>2</sup> r<sup>3</sup> + a<sup>3</sup> e<sup>2</sup> r + a<sup>5</sup> m) sin(theta)<sup>2</sup> / ((a<sup>6</sup> r<sup>2</sup> - 2 a<sup>6</sup> m r + a<sup>6</sup> e<sup>2</sup> + a<sup>8</sup>)
  cos(theta)^{8} +(3 a<sup>4</sup> r^{4} -6 a<sup>4</sup> m r^{3} +(3 a<sup>4</sup> e^{2} +2 a<sup>6</sup>) r^{2} +2 a<sup>6</sup> m r -a<sup>6</sup> e^{2} -a<sup>8</sup>)
  cos(theta)<sup>6</sup> + (3 a<sup>2</sup> r<sup>6</sup> - 6 a<sup>2</sup> m r<sup>5</sup> + 3 a<sup>2</sup> e<sup>2</sup> r<sup>4</sup> + 6 a<sup>4</sup> m r<sup>3</sup> + (-3 a<sup>4</sup> e<sup>2</sup> - 3 a<sup>6</sup>) r<sup>2</sup>)
  cos(theta)<sup>4</sup> +(r^8 -2 m r^7 +(e^2 -2 a^2) r^6 +6 a^2 m r^5 +(-3 a^2 e^2 -3 a^4) r^4) cos(theta)<sup>2</sup>
  -r^{8} +2 m r^{7} +(-e<sup>2</sup> - a<sup>2</sup>) r^{6})
   (%i39) mcs[2,1,4]-mcs[1,2,4];
   (%o39) 0
   (%i40) trigsimp(mcs[1,3,1]);
   (%o40) -
                  (2 a<sup>2</sup> m r-a<sup>2</sup> e<sup>2</sup>) cos(theta) sin(theta)a^4 \cos(\theta) + 2 a^2 r^2 \cos(\theta) + r^4(\frac{2}{3}141) mcs[3,1,1]-mcs[1,3,1];
   (%o41) 0
   (%i42) mcs[1,3,2];
   (%o42) 0
   (%i43) mcs[1,3,3];
   (%o43) 0
```
 $($   $\frac{2}{1}$  ( $\frac{2}{3}$ , 4];

```
(3e^{3} - 4) ((2a^{3} - 2a^{3} - 2a^{2}) \cos(\theta) \sin(\theta) \sin(\theta) + a^{3} + a^{3} \cos(\theta) \sin(\theta) \sin(\theta)((4 a<sup>3</sup> m r-2 a<sup>3</sup> e<sup>2</sup>) cos(theta)<sup>3</sup>+(2 a m r<sup>3</sup> -a e<sup>2</sup> r<sup>2</sup> -2 a<sup>3</sup> m r+a<sup>3</sup> e<sup>2</sup>) cos(theta))\sin(\text{theta})) / (a^6 \cos(\text{theta})^8 + (3 a^4 r^2 - a^6) \cos(\text{theta})^6 + (3 a^2 r^4 - 3 a^4 r^2)cos(theta)^{4} +(r^{6} - 3 a^{2} r^{4}) cos(theta)^{2} - r^{6})
  (*i45) mcs[3,1,4]-mcs[1,3,4];
  (%o45) 0
  (*i46) mcs[1,4,1];
  (%o46) 0
  (%i47) mcs[1,4,2];
  (%047) ((a^3 \pi r^2 - 2 a^3 \pi^2 r + (a^3 e^2 + a^5) \pi) \cos(\theta t) - (2 a \pi r^4 + (2 a \pi^2 + a e^2) r^3+(-3 a e^{2}-a^{3}) m r^{2} +( a e^{4} + a^{3} e^{2}) r) sin(theta)<sup>2</sup>) / (a^{6} cos(theta)<sup>6</sup> +3 a^{4} r^{2}cos(theta)^{4} + 3 a^{2} r^{4} cos(theta)<sup>2</sup> + r^{6})
  (*i48) mcs[4,1,2]-mcs[1,4,2];
  (%o48) 0
 ( % i 49) mcs [1, 4, 3];
  (8049) ((2 a<sup>3</sup> m r-a<sup>3</sup> e<sup>2</sup>) cos(theta) sin(theta)<sup>3</sup> +((2 a<sup>3</sup> m r-a<sup>3</sup> e<sup>2</sup>) cos(theta)<sup>3</sup>+(2 a m r<sup>3</sup> - a e<sup>2</sup> r<sup>2</sup>) cos(theta)) sin(theta) / (a<sup>6</sup>cos(theta)^{6}+3 a<sup>4</sup> r^{2} cos(theta)<sup>4</sup> +3 a<sup>2</sup> r^{4} cos(theta)<sup>2</sup> + r^{6})
  (*i50) mcs[4,1,3]-mcs[1,4,3];
  (%o50) 0
  (%i51) mcs[1,4,4];
  (%o51) 0
 (*i52) trigsimp(mcs[2,1,1]);
  (*o52) – ((a^2 \pi r^2 + a^4 \pi) \cos(theta)^2 - m r^4 + e^2 r^3 - a^2 m r^2 + a^2 e^2 r) / (a^2 r^2 + a^2 r^2 + a^2 r^2)(a^{4}r^{2}-2a^{4}mr+a^{4}e^{2}+a^{6})\cos(\theta) + (2a^{2}r^{4}-4a^{2}mr^{3} + (2a^{2}e^{2}+2a^{4})r^{2})cos(theta)^{2} + r^{6} - 2 m r^{5} + (e^{2} + a^{2}) r^{4}(*i53) mcs[2,1,1]-mcs[1,2,1];
  (%o53) 0
  (%i54) trigsimp(mcs[2,1,2]);
  (%o54) 0
```

```
(%i55) trigsimp(mcs[2,1,3]);
(%o55) 0
```

```
\sqrt{2} (%i56) trigsimp(mcs[2,1,4]);
    (a^5 \times b^6) (a^5 \times b^6) (a^6 \times b^6) (a^2 \times c^2) (a^2 \times c^2) (a^5 \times b^6) (a^6 \times b^4) (a^6 \times b^6)(-a m r<sup>4</sup> + a e<sup>2</sup> r<sup>3</sup> + a<sup>3</sup> e<sup>2</sup> r + a<sup>5</sup> m) sin(theta)<sup>2</sup> / ((a<sup>6</sup> r<sup>2</sup> - 2 a<sup>6</sup> m r + a<sup>6</sup> e<sup>2</sup> + a<sup>8</sup>)
  cos(theta)^{8} +(3 a<sup>4</sup> r^{4} -6 a<sup>4</sup> m r^{3} +(3 a<sup>4</sup> e^{2} +2 a<sup>6</sup>) r^{2} +2 a<sup>6</sup> m r -a<sup>6</sup> e^{2} -a<sup>8</sup>)
  cos(theta)<sup>6</sup> + (3 a<sup>2</sup> r<sup>6</sup> - 6 a<sup>2</sup> m r<sup>5</sup> + 3 a<sup>2</sup> e<sup>2</sup> r<sup>4</sup> + 6 a<sup>4</sup> m r<sup>3</sup> + (-3 a<sup>4</sup> e<sup>2</sup> - 3 a<sup>6</sup>) r<sup>2</sup>)
  cos(theta)<sup>4</sup> +(r^8 -2 m r^7 +(e^2 -2 a^2) r^6 +6 a^2 m r^5 +(-3 a^2 e^2 -3 a^4) r^4) cos(theta)<sup>2</sup>
  -r^{8} +2 m r^{7} +(-e<sup>2</sup> - a<sup>2</sup>) r^{6})
   (*i57) \text{ mcs}[1,2,4]-\text{mcs}[2,1,4];(%o57) 0
    (%i58) mcs[2,2,1];
    (%o58) 0
  ( % i 59) mcs [2, 2, 2];
    (%o59) -
                                     (a^{2} r - a^{2} m) \cos(theta)^{2} + m r^{2} + (-e^{2} - a^{2}) r(a^{2} r^{2} - 2 a^{2} m r + a^{2} e^{2} + a^{4}) \cos(theta)^{2} + r^{4} - 2 m r^{3} + (e^{2} + a^{2}) r^{2}\frac{1}{6} (%i60) mcs[2,2,3];
    (%o60)
                                                 a<sup>2</sup> cos(theta)sin(theta)
                 (a^{2} r^{2} - 2 a^{2} m r + a^{2} e^{2} + a^{4}) \cos(theta)^{2} + r^{4} - 2 m r^{3} + (e^{2} + a^{2}) r^{2}\begin{bmatrix} (8i61) & mcs[2,2,4]; \\ 0 & 0 \end{bmatrix}(%o61) 0
    (%i62) mcs[2,3,1];
    (%o62) 0
    (%i63) mcs[2,3,2];
    (%o63) -
                    a<sup>2</sup> cos(theta)sin(theta)
                          a
2 cos(theta)
2 +r
2
   (\text{$i$}164) mcs[3,2,2]-mcs[2,3,2];
    (%o64) 0
  (%i65) mcs[2,3,3];
    (%o65)
                                 r
                  a
2 cos(theta)
2 +r
2
\left[\begin{array}{c} (8i66) \text{ mcs}[3,2,3]-\text{mcs}[2,3,3];\\ (8i66) \text{ s} \end{array}\right](%o66) 0
   (%i67) mcs[2,3,4];
    (%o67) 0
```

```
\sqrt{7} (%i68) trigsimp(mcs[2,4,1]);
    (*\circ 68) – ((a^5 \text{ m } r^2 - a^5 e^2 r - a^7 \text{ m}) \sin(\text{theta})^6 +(-4 a^3 m r^4 + 3 a^3 e^2 r^3 - 2 a^5 m r^2 + 3 a^5 e^2 r + 2 a^7 m) \sin(\theta t) +(3 a m r<sup>6</sup>-2 a e<sup>2</sup> r<sup>5</sup> + 5 a<sup>3</sup> m r<sup>4</sup> - 4 a<sup>3</sup> e<sup>2</sup> r<sup>3</sup> + a<sup>5</sup> m r<sup>2</sup> - 2 a<sup>5</sup> e<sup>2</sup> r - a<sup>7</sup> m) sin(theta)<sup>2</sup>)/((a^{6}r^{2}-2a^{6}mr+a^{6}e^{2}+a^{8})\cos(\theta) theta b^{6} + (3 a^{4}r^{4} - 6 a^{4}mr^{3} + (3 a^{4}e^{2} + 3 a^{6}) r^{2})
  cos(theta)^{4} +(3 a<sup>2</sup> r^{6} -6 a<sup>2</sup> m r^{5} +(3 a<sup>2</sup> e<sup>2</sup> +3 a<sup>4</sup>) r^{4}) cos(theta)^{2} + r^{8} -2 m r^{7} +
 (e^{2} + a^{2}) r^{6}(%i69) mcs[4,2,1]-mcs[2,4,1];
    (%o69) 0
\begin{bmatrix} (8i70) & \text{trigsimp} (\text{mcs}[2,4,2]) ; \\ (8i70) & \text{cm} \end{bmatrix}(%o70) 0
    (%i71) trigsimp(mcs[2,4,3]);
    (%o71) 0
  (si72) trigsimp(mcs[2,4,4]);
    (8072) ((a<sup>4</sup> r-a<sup>4</sup> m) cos(theta)<sup>4</sup>+(2 a<sup>2</sup> r<sup>3</sup>-a<sup>2</sup> m r<sup>2</sup>+a<sup>4</sup> m) cos(theta)<sup>2</sup>+r<sup>5</sup>-2 m r<sup>4</sup>+e^{2}r^{3}-a^{2}mr^{2}+a^{2}e^{2}r / ((a^{4}r^{2}-2 a^{4}mr+a^{4}e^{2}+a^{6})cos(theta)^{4}+b^{2}r^{3}(2 a^{2} r^{4} - 4 a^{2} m r^{3} + (2 a^{2} e^{2} + 2 a^{4}) r^{2}) \cos(\theta) theta (2 r^{6} - 2 m r^{5} + (e^{2} + a^{2}) r^{4})(\frac{\xi}{173}) mcs[4,2,4]-mcs[2,4,4];
  (%o73) 0
    (%i74) msc[3,1,1];
    (%o74) msc3,1,1
    (%i75) msc[3,1,2];
    (%o75) msc3,1,2
    (%i76) msc[3,1,3];
    (%o76) msc3,1,3
    (%i77) msc[3,1,4];
    (%o77) msc3,1,4
    (%i78) msc[3,2,1];
  (%o78) msc3,2,1
   (%i79) mcs[3,2,2];
    (%o79) -
                  a<sup>2</sup> cos(theta)sin(theta)
                       a
2 cos(theta)
2 +r
2
```

```
(\frac{\xi}{180}) mcs[2,3,2]-mcs[3,2,2];
(8080) 0
\sqrt{7} (%i81) mcs[3,2,3];
   (%o81)
                         r
              a^2 \cos(\theta) + r^2(%i82) mcs[2,3,3]-mcs[3,2,3];
    (%o82) 0
   (%i83) mcs[3,2,4];
    (%o83) 0
  (%i84) mcs[3,3,1];
    (%o84) 0
\frac{1}{2} (%i85) mcs[3,3,
   (%o85) -
                r^3 - 2 m r^2 + (e^2 + a^2) r
                 a
2 cos(theta)
2 +r
2
  (%i86) mcs[3,3,3];
   (%o86) -
                a<sup>2</sup> cos(theta)sin(theta)
                    a
2 cos(theta)
2 +r
2
  (%i87) mcs[3,3,4];
(8087) 0
 ^{\sim} (%i88) mcs[3,4,1];
   (8088) ((2 a<sup>5</sup> m r-a<sup>5</sup> e<sup>2</sup>) cos(theta) sin(theta)<sup>5</sup> +((6 a<sup>5</sup> m r - 3 a<sup>5</sup> e<sup>2</sup>) cos(theta)<sup>3</sup>+(4 a<sup>3</sup> m r<sup>3</sup>-2 a<sup>3</sup> e<sup>2</sup> r<sup>2</sup>-2 a<sup>5</sup> m r+a<sup>5</sup> e<sup>2</sup>) cos(theta))\sin(\text{theta})^3 + ((2 a^5 m r - a^5 e^2) \cos(\text{theta})^5 + (2 a^3 m r^3 - a^3 e^2 r^2 - 2 a^5 m r + a^5 e^2)\cos(\text{theta})^3 + (a^3 e^2 r^2 - 2 a^3 m r^3) \cos(\text{theta}) sin(theta)) / (a^6 \cos(\text{theta})^6 + 3a^4 r^2 cos(theta)<sup>4</sup> +3 a^2 r^4 cos(theta)<sup>2</sup> + r^6)
   (\frac{2}{3}i89) mcs[4,3,1]-mcs[3,4,1];
    (%o89) 0
   (%i90) mcs[3,4,2];
    (%o90) 0
  (%i91) mcs[3,4,3];
  (%o91) 0
```

```
(%i92) trigsimp(mcs[3,4,4]);
  (*092) – (((a<sup>4</sup> r<sup>2</sup> - 2 a<sup>4</sup> m r + a<sup>4</sup> e<sup>2</sup> + a<sup>6</sup>) cos(theta)<sup>5</sup> +(2 a<sup>2</sup> r<sup>4</sup> - 6 a<sup>2</sup> m r<sup>3</sup> + (4 a<sup>2</sup> m<sup>2</sup> + 3 a<sup>2</sup> e<sup>2</sup> + 2 a<sup>4</sup>) r<sup>2</sup> + (-4 a<sup>2</sup> e<sup>2</sup> - 2 a<sup>4</sup>) m r + a<sup>2</sup> e<sup>4</sup> + a<sup>4</sup> e<sup>2</sup>)cos(theta)^{3} + (r^{6} - 2 mr^{5} + (e^{2} + a^{2}) r^{4} + 2 a^{2} mr^{3} + (-4 a^{2} m^{2} - a^{2} e^{2}) r^{2} +(4 a<sup>2</sup> e<sup>2</sup> + 2 a<sup>4</sup>) m r - a<sup>2</sup> e<sup>4</sup> - a<sup>4</sup> e<sup>2</sup>) cos(theta) sin(theta) / ((a^{4} r^{2}-2 a^{4} mr +a^{4} e^{2} +a^{6}) \cos(theta)^{6} +(2 a^{2} r^{4} - 4 a^{2} m r^{3} + (2 a^{2} e^{2} + a^{4}) r^{2} + 2 a^{4} m r - a^{4} e^{2} - a^{6}) \cos(\theta t)(r^{6}-2 m r^{5}+(e^{2}-a^{2}) r^{4}+4 a^{2} m r^{3}+(-2 a^{2} e^{2}-2 a^{4}) r^{2}) \cos(\theta t)<br>cos(theta)<sup>2</sup> - r^{6}+2 m r^{5}+(-e^2 - a^2) r^4(%i93) mcs[4,3,4]-mcs[3,4,4];
  (%o93) 0
   (*i94) mcs[4,1,1];
  (%o94) 0
  (\frac{2}{3}195) mcs[4,1,2];
  (%095) ((a^3 \pi r^2 - 2 a^3 \pi^2 r + (a^3 e^2 + a^5) \pi) \cos(\theta^2 - a \pi r^4 + (2 a \pi^2 + a e^2) r^3))+(-3 a e^{2}-a^{3}) m r^{2} +( a e^{4} + a^{3} e^{2}) r) sin(theta)<sup>2</sup>) / (a^{6} cos(theta)<sup>6</sup> +3 a^{4} r^{2}cos(theta)^{4} + 3 a^{2} r^{4} cos(theta)<sup>2</sup> + r^{6})
  (*i96) \text{ mes}[1, 4, 2] - \text{mcs}[4, 1, 2];(%o96) 0
  (\frac{2}{3}197) mcs[4,1,3];
  (8097) ((2 a<sup>3</sup> m r-a<sup>3</sup> e<sup>2</sup>) cos(theta) sin(theta)<sup>3</sup> +((2 a<sup>3</sup> m r-a<sup>3</sup> e<sup>2</sup>) cos(theta)<sup>3</sup>+(2 a m r<sup>3</sup> - a e<sup>2</sup> r<sup>2</sup>) cos(theta)) sin(theta) / (a<sup>6</sup>cos(theta)^{6}+3 a<sup>4</sup> r^{2} cos(theta)<sup>4</sup> +3 a<sup>2</sup> r^{4} cos(theta)<sup>2</sup> + r^{6})
   (%i98) mcs[1,4,3]-mcs[4,1,3];
 (%o98) 0
  (%i99) mcs[4,1,4];
 (%o99) 0
(*i100) trigsimp(mcs[4,2,1]);
  (*0100) -((a^5 m r^2 - a^5 e^2 r - a^7 m) \sin(\theta t) +(-4 a^3 m r^4 + 3 a^3 e^2 r^3 - 2 a^5 m r^2 + 3 a^5 e^2 r + 2 a^7 m) \sin(\theta t) +(3 a m r<sup>6</sup>-2 a e<sup>2</sup> r<sup>5</sup> + 5 a<sup>3</sup> m r<sup>4</sup> - 4 a<sup>3</sup> e<sup>2</sup> r<sup>3</sup> + a<sup>5</sup> m r<sup>2</sup> - 2 a<sup>5</sup> e<sup>2</sup> r - a<sup>7</sup> m) sin(theta)<sup>2</sup>)/((a^{6}r^{2}-2a^{6}mr+a^{6}e^{2}+a^{8})\cos(\theta) theta b^{6} + (3 a^{4}r^{4} - 6 a^{4}mr^{3} + (3 a^{4}e^{2} + 3 a^{6}) r^{2})
cos(theta)^{4} +(3 a<sup>2</sup> r^{6} -6 a<sup>2</sup> m r^{5} +(3 a<sup>2</sup> e<sup>2</sup> +3 a<sup>4</sup>) r^{4}) cos(theta)^{2} + r^{8} -2 m r^{7} +
(e^{2} + a^{2}) r^{6}
```

```
( ($i101) mcs[2,4,1]-mcs[4,2,1];
 (%o101) 0
\frac{1}{2} (%i102) trigsimp(mcs[4,3,4]);
   (*0102) – ((a<sup>4</sup> r<sup>2</sup> - 2 a<sup>4</sup> m r + a<sup>4</sup> e<sup>2</sup> + a<sup>6</sup>) cos(theta)<sup>5</sup> +
 (2 a<sup>2</sup> r<sup>4</sup> - 6 a<sup>2</sup> m r<sup>3</sup> + (4 a<sup>2</sup> m<sup>2</sup> + 3 a<sup>2</sup> e<sup>2</sup> + 2 a<sup>4</sup>) r<sup>2</sup> + (-4 a<sup>2</sup> e<sup>2</sup> - 2 a<sup>4</sup>) m r + a<sup>2</sup> e<sup>4</sup> + a<sup>4</sup> e<sup>2</sup>)cos(theta)^{3} + (r^{6} - 2 mr^{5} + (e^{2} + a^{2}) r^{4} + 2 a^{2} mr^{3} + (-4 a^{2} m^{2} - a^{2} e^{2}) r^{2} +(4 a<sup>2</sup> e<sup>2</sup> + 2 a<sup>4</sup>) m r - a<sup>2</sup> e<sup>4</sup> - a<sup>4</sup> e<sup>2</sup>) cos(theta) sin(theta) / ((a^{4} r^{2}-2 a^{4} mr +a^{4} e^{2} +a^{6}) \cos(theta)^{6} +(2 a^{2} r^{4} - 4 a^{2} m r^{3} + (2 a^{2} e^{2} + a^{4}) r^{2} + 2 a^{4} m r - a^{4} e^{2} - a^{6}) \cos(\theta t)(r^{6}-2 m r^{5}+(e^{2}-a^{2}) r^{4}+4 a^{2} m r^{3}+(-2 a^{2} e^{2}-2 a^{4}) r^{2}) \cos(\theta t)<br>cos(theta)<sup>2</sup> - r^{6}+2 m r^{5}+(-e^2 - a^2) r^4(*i103) mcs[3,4,4]-mcs[4,3,4];
  (%o103) 0
   (*i104) mcs[4,4,1];
  (%o104) 0
  (*i105) trigsimp(mcs[4,4,2]);
   (%0105) -(a^4 r^3 - 3 a^4 m r^2 + (2 a^4 m^2 + a^4 e^2 + a^6) r + (-a^4 e^2 - a^6) m) \sin(\theta t) +-2a^{2}r^{5}+3a^{2}mr^{4}+(2a^{2}m^{2}-a^{2}e^{2}-4a^{4})r^{3}+(4a^{4}-3a^{2}e^{2})mr^{2}+(-2 a<sup>4</sup> m<sup>2</sup> + a<sup>2</sup> e<sup>4</sup> - a<sup>4</sup> e<sup>2</sup> - 2 a<sup>6</sup>) r + (a<sup>4</sup> e<sup>2</sup> + a<sup>6</sup>) m) sin(theta)<sup>4</sup> +(r^{7}-2 m r^{6}+(e^{2}+3 a^{2}) r^{5}-4 a^{2} m r^{4}+(2 a^{2} e^{2}+3 a^{4}) r^{3}-2 a^{4} m r^{2}+(a^{4} e^{2}+a^{6}) r)\sin(\text{theta})^2 ) / (a^6 \cos(\text{theta})^6 + 3 a^4 r^2 \cos(\text{theta})^4 + 3 a^2 r^4 \cos(\text{theta})^2 + r^6)\frac{1}{6} (%i106) trigsimp(mcs[4,4,3]);
   (*0106) – ((a<sup>4</sup> r<sup>2</sup> - 2 a<sup>4</sup> m r + a<sup>4</sup> e<sup>2</sup> + a<sup>6</sup>) cos(theta)<sup>5</sup> +
 (2 a^{2} r^{4} - 4 a^{2} m r^{3} + (2 a^{2} e^{2} + 2 a^{4}) r^{2}) \cos(\theta t)(r^{6} + a^{2} r^{4} + 4 a^{2} m r^{3} - 2 a^{2} e^{2} r^{2} + 2 a^{4} m r - a^{4} e^{2}) \cos(\theta t) \sin(\theta t) / (a<sup>6</sup>
  cos(theta)^{6}+3 a<sup>4</sup> r^{2} cos(theta)<sup>4</sup> +3 a<sup>2</sup> r^{4} cos(theta)<sup>2</sup> + r^{6})
   (%i107) trigsimp(mcs[4,4,4]);
    (%o107) 0
     Chiedo informazioni sulla array mcs ( simboli di seconda specie )
```
Usa la convenzione di scrivere il termine controvariante come ultimo.

## $($ %i108) arrayinfo(mcs);

(%o108) *[hashed ,*3*,[*1*,*1*,*1*],[*1*,*1*,*2*],[*1*,*1*,*3*],[*1*,*1*,*4*],[*1*,*2*,*1*],[*1*,* 2*,*2*],[*1*,*2*,*3*],[*1*,*2*,*4*],[*1*,*3*,*1*],[*1*,*3*,*2*],[*1*,*3*,*3*],[*1*,*3*,*4*],[*1*,*4*,* 1*],[*1*,*4*,*2*],[*1*,*4*,*3*],[*1*,*4*,*4*],[*2*,*1*,*1*],[*2*,*1*,*2*],[*2*,*1*,*3*],[*2*,*1*,*4*] ,[*2*,*2*,*1*],[*2*,*2*,*2*],[*2*,*2*,*3*],[*2*,*2*,*4*],[*2*,*3*,*1*],[*2*,*3*,*2*],[*2*,*3*,*3*],[* 2*,*3*,*4*],[*2*,*4*,*1*],[*2*,*4*,*2*],[*2*,*4*,*3*],[*2*,*4*,*4*],[*3*,*1*,*1*],[*3*,*1*,*2*],[*3*,* 1*,*3*],[*3*,*1*,*4*],[*3*,*2*,*1*],[*3*,*2*,*2*],[*3*,*2*,*3*],[*3*,*2*,*4*],[*3*,*3*,*1*],[*3*,*3*,* 2*],[*3*,*3*,*3*],[*3*,*3*,*4*],[*3*,*4*,*1*],[*3*,*4*,*2*],[*3*,*4*,*3*],[*3*,*4*,*4*],[*4*,*1*,*1*] ,[*4*,*1*,*2*],[*4*,*1*,*3*],[*4*,*1*,*4*],[*4*,*2*,*1*],[*4*,*2*,*2*],[*4*,*2*,*3*],[*4*,*2*,*4*],[* 4*,*3*,*1*],[*4*,*3*,*2*],[*4*,*3*,*3*],[*4*,*3*,*4*],[*4*,*4*,*1*],[*4*,*4*,*2*],[*4*,*4*,*3*],[*4*,* 4*,*4*]]*

Ora calcolo il tensore di Riemann a quattro indici, visualizzandone solo quelli di valore non nullo ( scrivendo true ma la stampa e' troppo lunga ).

(%i109) riemann(false); (%o109) *done*

Calcola il tensore di Ricci che dovrebbe essere identicamente nullo ma siccome non fa semplificazioni viene cosi'....

(%i110) ricci(false); (%o110) *done*

Trasformo l'array ric in una lista per vederla in modo convenzionale

 $($ %i111) listaric:trigsimp(listarray(ric));  $(80111)$   $[ (a^{8} e^{2} sin(theta)^{10} + (-2 a^{6} e^{2} r^{2} - 2 a^{6} e^{2} mr + a^{6} e^{4} - 2 a^{8} e^{2})$ sin(theta)<sup>8</sup> + (6 a<sup>4</sup> e<sup>2</sup> m r<sup>3</sup> - 3 a<sup>4</sup> e<sup>4</sup> r<sup>2</sup> + 6 a<sup>6</sup> e<sup>2</sup> m r - 3 a<sup>6</sup> e<sup>4</sup>) sin(theta)<sup>6</sup> + (2 a<sup>2</sup> e<sup>2</sup>  $r^6$  - 6  $a^2$   $e^2$  m  $r^5$  +(3  $a^2$   $e^4$  + 6  $a^4$   $e^2$ )  $r^4$  -12  $a^4$   $e^2$  m  $r^3$  +(6  $a^4$   $e^4$  + 6  $a^6$   $e^2$ )  $r^2$  - 6  $a^6$   $e^2$  $m$   $r$  +3  $a^6$   $e^4$  +2  $a^8$   $e^2$  )  $\sin$ (theta)<sup>4</sup> + (-e<sup>2</sup>  $r^8$  +2  $e^2$   $m$   $r^7$  +(-e<sup>4</sup> -4  $a^2$   $e^2$ )  $r^6$  +6  $a^2$   $e^2$   $m$  $r^{5}$ +(-3 a<sup>2</sup> e<sup>4</sup>-6 a<sup>4</sup> e<sup>2</sup>)  $r^{4}$ +6 a<sup>4</sup> e<sup>2</sup> m  $r^{3}$ +(-3 a<sup>4</sup> e<sup>4</sup>-4 a<sup>6</sup> e<sup>2</sup>)  $r^{2}$ +2 a<sup>6</sup> e<sup>2</sup> m  $r$ -a<sup>6</sup> e<sup>4</sup> $a^8 e^2$ ) sin(theta)<sup>2</sup>)/( $a^{12}$  cos(theta)<sup>14</sup>+(6  $a^{10}$   $r^2 - a^{12}$ )cos(theta)<sup>12</sup>+  $(15 a<sup>8</sup> r<sup>4</sup> - 6 a<sup>10</sup> r<sup>2</sup>) cos(theta)<sup>10</sup> + (20 a<sup>6</sup> r<sup>6</sup> - 15 a<sup>8</sup> r<sup>4</sup>) cos(theta)<sup>8</sup> +$  $(15 a<sup>4</sup> r<sup>8</sup> - 20 a<sup>6</sup> r<sup>6</sup>) cos(theta)<sup>6</sup> + (6 a<sup>2</sup> r<sup>10</sup> - 15 a<sup>4</sup> r<sup>8</sup>) cos(theta)<sup>4</sup> + (r<sup>12</sup> - 6 a<sup>2</sup> r<sup>10</sup>)$  $cos(theta)^{2}-r^{12}$ ,,0,0,-((2 *a*<sup>7</sup> e<sup>2</sup>  $r^{2}-2$  *a*<sup>7</sup> e<sup>2</sup>  $m r+a^{7} e^{4}+2 a^{9} e^{2}) sin(theta)^{10} +$  $(-6a^5e^2r^4+6a^5e^2mr^3+(-3a^5e^4-12a^7e^2)r^2+6a^7e^2mr-3a^7e^4-6a^9e^2)$  $\sin(\text{theta})^8 + (6a^3e^2r^6 - 6a^3e^2mr^5 + (3a^3e^4 + 18a^5e^2)r^4 - 12a^5e^2mr^3 +$  $(6a<sup>5</sup>e<sup>4</sup>+18a<sup>7</sup>e<sup>2</sup>)r<sup>2</sup>-6a<sup>7</sup>e<sup>2</sup>mr+3a<sup>7</sup>e<sup>4</sup>+6a<sup>9</sup>e<sup>2</sup>) sin(theta)<sup>6</sup> + (-2ae<sup>2</sup>r<sup>8</sup>+2a$  $e^{2}$  m r<sup>7</sup> +(-a  $e^{4}$ -8 a<sup>3</sup> e<sup>2</sup>) r<sup>6</sup> +6 a<sup>3</sup> e<sup>2</sup> m r<sup>5</sup> +(-3 a<sup>3</sup> e<sup>4</sup>-12 a<sup>5</sup> e<sup>2</sup>) r<sup>4</sup> +6 a<sup>5</sup> e<sup>2</sup> m r<sup>3</sup> +  $(-3 a^5 e^4 - 8 a^7 e^2) r^2 + 2 a^7 e^2 m r - a^7 e^4 - 2 a^9 e^2) sin(theta)^4$ /(a<sup>12</sup>)  $\cos(\text{theta})^{14}$  +(6  $a^{10}$   $r^2$  - $a^{12}$ )  $\cos(\text{theta})^{12}$  +(15  $a^8$   $r^4$  -6  $a^{10}$   $r^2$ )  $\cos(\text{theta})^{10}$  +  $(20 \ a^6 \ r^6 - 15 \ a^8 \ r^4) \cos(\theta) + (15 \ a^4 \ r^8 - 20 \ a^6 \ r^6) \cos(\theta) +$  $(6 a<sup>2</sup> r<sup>10</sup> - 15 a<sup>4</sup> r<sup>8</sup>) cos(theta)<sup>4</sup> + (r<sup>12</sup> - 6 a<sup>2</sup> r<sup>10</sup>) cos(theta)<sup>2</sup> - r<sup>12</sup>)$ , 0,  $(a<sup>10</sup> e<sup>2</sup>)$  $\sin(\text{theta})^{14}$  + (-5 *a*<sup>8</sup> e<sup>2</sup>  $r^2$  -5 *a*<sup>10</sup> e<sup>2</sup>) sin(theta)<sup>12</sup> +  $(10 \ a^6 \ e^2 \ r^4 + 20 \ a^8 \ e^2 \ r^2 + 10 \ a^10 \ e^2) \sin(\theta) +$  $(-10 a<sup>4</sup> e<sup>2</sup> r<sup>6</sup> - 30 a<sup>6</sup> e<sup>2</sup> r<sup>4</sup> - 30 a<sup>8</sup> e<sup>2</sup> r<sup>2</sup> - 10 a<sup>10</sup> e<sup>2</sup>) sin(theta)<sup>8</sup> +$  $(5 a<sup>2</sup> e<sup>2</sup> r<sup>8</sup> + 20 a<sup>4</sup> e<sup>2</sup> r<sup>6</sup> + 30 a<sup>6</sup> e<sup>2</sup> r<sup>4</sup> + 20 a<sup>8</sup> e<sup>2</sup> r<sup>2</sup> + 5 a<sup>10</sup> e<sup>2</sup>) sin(theta)<sup>6</sup> +$  $(-e^{2}r^{10}-5a^{2}e^{2}r^{8}-10a^{4}e^{2}r^{6}-10a^{6}e^{2}r^{4}-5a^{8}e^{2}r^{2}-a^{10}e^{2})\sin(\theta)$  $(a^{12} r^2 - 2 a^{12} m r + a^{12} e^2 + a^{14}) \cos(\theta t)$  $(6a^{10}r^{4}-12a^{10}mr^{3}+(6a^{10}e^{2}+4a^{12})r^{2}+4a^{12}mr-2a^{12}e^{2}-2a^{14})\cos(\theta)$ + (15  $a^8$   $r^6$  - 30  $a^8$  m  $r^5$  +(15  $a^8$   $e^2$  +3  $a^{10}$ )  $r^4$  +24  $a^{10}$  m  $r^3$  +(-12  $a^{10}$   $e^2$  -11  $a^{12}$ )  $r^2$  -2  $a^{12}$  m  $r + a^{12} e^{2} + a^{14}$ ) cos(theta)<sup>12</sup> + (20  $a^{6} r^{8} - 40 a^{6}$  m  $r^{7}$  +(20  $a^{6} e^{2} - 10 a^{8}$ )  $r^{6}$  +60  $a^8$  m  $r^5$  +(-30  $a^8$   $e^2$ -24  $a^{10}$ )  $r^4$ -12  $a^{10}$  m  $r^3$  +(6  $a^{10}$   $e^2$  +6  $a^{12}$ )  $r^2$ ) cos(theta)<sup>10</sup> + ( 15  $a^4$   $r^{10}$  – 30  $a^4$  m  $r^9$  +(15  $a^4$   $e^2$  – 25  $a^6$ )  $r^8$  + 80  $a^6$  m  $r^7$  +( – 40  $a^6$   $e^2$  – 25  $a^8$ )  $r^6$  – 30  $a^8$  $m r^5$ +(15 a $^8 e^2$ +15 a $^{10}$ ) $r^4$ ) cos(theta) $^8$ +(6 a $^2$   $r^{12}$ -12 a $^2$  m  $r^{11}$ +(6 a $^2$  e $^2$ -24 a $^4$ )  $r^{10}$  +60  $a^4$  m  $r^9$  +(-30  $a^4$   $e^2$ -10  $a^6$ )  $r^8$ -40  $a^6$  m  $r^7$  +(20  $a^6$   $e^2$  +20  $a^8$ )  $r^6$ ) cos(theta)<sup>6</sup> +  $(r^{14} - 2 \text{ m } r^{13} + (e^2 - 11 \text{ a}^2) r^{12} + 24 \text{ a}^2 \text{ m } r^{11} + (3 \text{ a}^4 - 12 \text{ a}^2 \text{ e}^2) r^{10} - 30$  $a^4$  *m*  $r^9$  +(15  $a^4$   $e^2$  +15  $a^6$ )  $r^8$ ) cos(theta)<sup>4</sup> +  $(-2 r^{14} + 4 m r^{13} + (4 a^2 - 2 e^2) r^{12} - 12 a^2 m r^{11} + (6 a^2 e^2 + 6 a^4) r^{10}) \cos(\theta)$  $-2 m r^{13}$  +( $e^2$  +  $a^2$ )  $r^{12}$ ), 0, 0, 0, 0, 0, - ( $a^{10} e^2$  sin(theta)<sup>14</sup> +( $-5 a^8 e^2 r^2 - 5 a^{10} e^2$ )  $\sin(\text{theta})^{12} + (10 \ a^6 \ e^2 \ r^4 + 20 \ a^8 \ e^2 \ r^2 + 10 \ a^{10} \ e^2) \sin(\text{theta})^{10} +$  $(-10 a<sup>4</sup> e<sup>2</sup> r<sup>6</sup> - 30 a<sup>6</sup> e<sup>2</sup> r<sup>4</sup> - 30 a<sup>8</sup> e<sup>2</sup> r<sup>2</sup> - 10 a<sup>10</sup> e<sup>2</sup>) sin(theta)<sup>8</sup> +$  $(5 a<sup>2</sup> e<sup>2</sup> r<sup>8</sup> + 20 a<sup>4</sup> e<sup>2</sup> r<sup>6</sup> + 30 a<sup>6</sup> e<sup>2</sup> r<sup>4</sup> + 20 a<sup>8</sup> e<sup>2</sup> r<sup>2</sup> + 5 a<sup>10</sup> e<sup>2</sup>) sin(theta)<sup>6</sup> +$  $(-e^2 r^{10} - 5 a^2 e^2 r^8 - 10 a^4 e^2 r^6 - 10 a^6 e^2 r^4 - 5 a^8 e^2 r^2 - a^{10} e^2) \sin(\theta)$  $a^{12}\cos(\theta)$  theta)<sup>16</sup> +(6  $a^{10}$   $r^2$  -2  $a^{12}$ ) cos(theta)<sup>14</sup> +(15  $a^8$   $r^4$  -12  $a^{10}$   $r^2$  +  $a^{12}$ )  $\cos(\text{theta})^{12}$  +(20  $a^6$   $r^6$  -30  $a^8$   $r^4$  +6  $a^{10}$   $r^2$ )  $\cos(\text{theta})^{10}$  +  $(15a^4r^8-40a^6r^6+15a^8r^4)$  cos(theta)<sup>8</sup> + (6 a<sup>2</sup> r<sup>10</sup> - 30 a<sup>4</sup> r<sup>8</sup> + 20 a<sup>6</sup> r<sup>6</sup>)

Ricopio l'array in una matrice. Notare che la numerazione degli elementi della array potrebbe partire da zero ma gli indici con zero non vengono usati per cui il tensore di Ricci è questo, semplificato con la semplificazione trigonometrica:

```
(%i112) matricci: trigsimp(matrix(
            [ ric[1,1], ric[1,2], ric[1,3], ric[1,4]],
            [ ric[2,1], ric[2,2], ric[2,3], ric[2,4]],
            [ ric[3,1], ric[3,2], ric[3,3], ric[3,4]],
             [ ric[4, 1], ric[4, 2], ric[4, 3], ric[4, 4]]));
  (%o112)
  -
                                   a
2 e
2 sin(theta)
2 + e
2 r
2 - 2 e
2 m r + e
4 + a
2 e
2
    a^6 sin(theta)<sup>6</sup> + (-3 a^4 r^2-3 a^6) sin(theta)<sup>4</sup> + (3 a^2 r^4 + 6 a^4 r^2 + 3 a^6) sin(theta)<sup>2</sup> - r^6 - 3 a^2 r^4 - 3 a^4 r^2 - a^6\Omega\Omega(2 a e<sup>2</sup> r<sup>2</sup> - 2 a e<sup>2</sup> m r + a e<sup>4</sup> + 2 a<sup>3</sup> e<sup>2</sup>) sin(theta)<sup>2</sup>a^6 sin(theta)<sup>6</sup> + (-3 a^4 r^2-3 a^6) sin(theta)<sup>4</sup> + (3 a^2 r^4 + 6 a^4 r^2 + 3 a^6) sin(theta)<sup>2</sup> - r^6 - 3 a^2 r^4 - 3 a^4 r^2 - a^6\gamma Se semplifico le espressioni...
   L'array ric è di tipo hashed ossia sparsa perché non vengono definiti
   gli indici della riga 0 e della colonna 0.
 (%i113) arrayinfo(ric);
 (%o113) [hashed ,2,[1,1],[1,2],[1,3],[1,4],[2,1],[2,2],[2,3],[
2,4],[3,1],[3,2],[3,3],[3,4],[4,1],[4,2],[4,3],[4,4]]
Questa e' la verifica della metrica di Kerr e Newman.
 (%i114) matricci[1,1];
   (*0114) - (a^2 e^2 \sin(\theta t) + e^2 r^2 - 2 e^2 m r + e^4 + a^2 e^2) / (a^6 \sin(\theta t) + 2 e^2 r^2 + 2 e^2)(-3 a<sup>4</sup> r<sup>2</sup> - 3 a<sup>6</sup>) sin(theta)<sup>4</sup> + (3 a<sup>2</sup> r<sup>4</sup> + 6 a<sup>4</sup> r<sup>2</sup> + 3 a<sup>6</sup>) sin(theta)<sup>2</sup> - r<sup>6</sup> - 3 a<sup>2</sup> r<sup>4</sup> - 3a
4 r
2-a
6)
\forall (%i115) aa:subst(0,a,matricci[1,1]);
   \frac{e^2 x^2 - 2 e^2 m r + e^4}{2}r
6
   Se invece si pone nulla la carica e ma si fa la semplificazione
   trigonometrica si deve ottenere 0 perché ci si riduce alla metrica
   di Kerr dove non c'è energia nello spazio attorno al buco
   nero rotante.
  (%i116) bb:trigsimp(subst(0,e,matricci[1,1]));
  (%o116) 0
```
(

che deve valere SEMPRE.

```
\frac{1}{8} (%i117) matricci[1,2];
 (%o117) 0
\sqrt{ (%i118) matricci[1,3];
  (%o118) 0
 \frac{1}{2} (%i119) matricci[1,4];
   (2 a e^{2} r^{2} - 2 a e^{2} m r + a e^{4} + 2 a^{3} e^{2}) \sin(\theta t) / (a^{6} \sin(\theta t) + a^{6} + a^{6})(-3 a<sup>4</sup> r<sup>2</sup> - 3 a<sup>6</sup>) sin(theta)<sup>4</sup> + (3 a<sup>2</sup> r<sup>4</sup> + 6 a<sup>4</sup> r<sup>2</sup> + 3 a<sup>6</sup>) sin(theta)<sup>2</sup> - r<sup>6</sup> - 3 a<sup>2</sup> r<sup>4</sup> - 3a
4 r
2-a
6)
\sqrt{(3i120)} matricci[2,1];
  (%o120) 0
 (%i121) aa:subst(0,a,matricci[2,2]);
   (e^{2} \cdot 121) -e^{2}-r
4 +2 m r
3 -e
2 r
2
   (%i122) matricci[2,3];
   (%o122) 0
\left[\begin{array}{cc} (%i123) matricci[2,4];
    (%o123) 0
 ^{\prime} (%i124) aa:subst(0,a,matricci[3,3]);
   (*0124)<sup>2</sup>
              r
2
\left\{\begin{array}{cl} (%i125) aa:subst(0,a,matricci[4,4]);
   (%o125)
              e
2 sin(theta)
2
                       r
2
\boxed{\triangledown} Verifiche: debbono risultare uguali:
 (%i126) trigsimp(diff(menogdet,r)/(2*menogdet));
   (*o126) 2 ra
2 cos(theta)
2 +r
2
\left\{ \begin{array}{cc} \sqrt{3} & \sqrt{2} & \sqrt{2} \\ \sqrt{2} & \sqrt{2} & \sqrt{2} \end{array} \right. (%i127) trigsimp(mcs[2,1,1]+mcs[2,2,2]+mcs[2,3,3]+mcs[2,4,4]);
   (*o127) 2 ra
2 cos(theta)
2 +r
2
    Giusto! Vedere il Landau per questa importante formula di verifica
```
Ed anche questa coppia deve risultare uguale anche se Maxima fatica un po' ad accorgersene...

 $\sqrt{a}$  (%i128) va:trigsimp(diff(menogdet,theta)/(2\*menogdet)); (%o128) *-*  $3 a<sup>2</sup> cos(theta)<sup>3</sup> + (r<sup>2</sup> - 2 a<sup>2</sup>) cos(theta)$  $a^2 \sin(\theta) + (-r^2 - a^2) \sin(\theta)$  $\sqrt{a}$  (%i129) vb:trigsimp(mcs[3,1,1]+mcs[3,2,2]+mcs[3,3,3]+mcs[3,4,4]); (%o129) *-*  $(3 a<sup>2</sup> cos(theta)<sup>3</sup> + (r<sup>2</sup> - 2 a<sup>2</sup>) cos(theta)) sin(theta)$  $a^2 \cos(\theta) t + (r^2 - a^2) \cos(\theta) t^2 - r^2$ 

 $\sqrt{P}$  Possono sembrare due espressioni diverse ma non lo sono...

```
(%i130) trigsimp(va-vb);
(%o130) 0
```